## DATA BASE MANAGEMENT SYSTEM (DBMS) BASED COMPUTER MCQ PRACTICE QUESTIONS AND ANSWERS PDF WITH EXPLANATION

For All Competitive SSC, Bank, IBPS, UPSC, Railway, IT & Other Govt. Exams

Created By [Careericons](https://careericons.com/) Team

- Q1. Which of the following fields would not make a suitable primary key ?
- a) A date field
- b) An invoice number
- c) An autoNumber field
- d) A customer's social security number

Q2. What is the common name for a column of data within an Access table?

- a) Field
- b) Record
- c) Row
- d) None of the above
- Q3. Creating a data file means
- a) Designing base and defining the structure of the database
- b) Getting the information about database
- c) Selecting data from database
- d) Deleting data from database

customer's social security number<br>
What is the common name for a column of data within an Access t<br>
dd<br>
cord<br>
w<br>
me of the above<br>
Creating a data file means<br>
signing base and defining the structure of the database<br>
letting Q4. The executive responsible for the data processing function in an organization is

a) PM

b) DBMS

c) DP

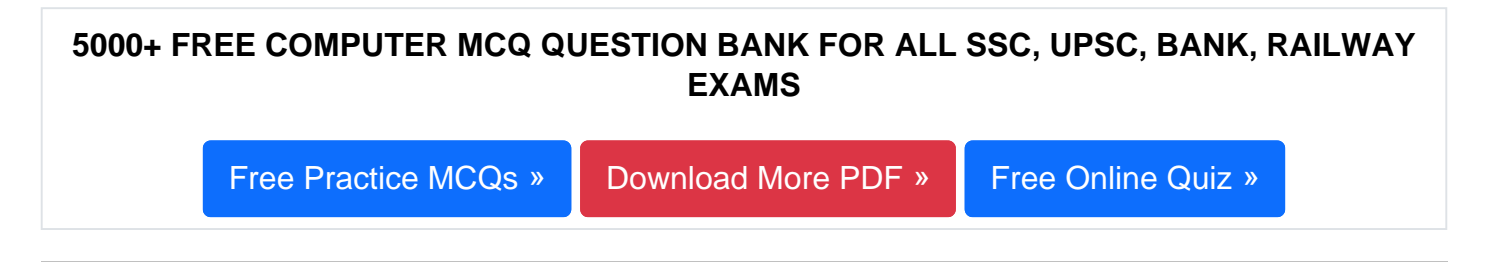

- Q5. A data item, which is not broken down into smaller units, is
- a) Data element
- b) Elementary data item
- c) Data entry
- d) Database management
- tabase management<br>The Query is a statement requesting for<br>ertion of information<br>letion of information<br>date of information<br>tieval of information<br>ist command is used to get<br>t of database contents<br>t of database contents<br>t of Q6. The Query is a statement requesting for
- a) Insertion of information
- b) Deletion of information
- c) Update of information
- d) Retrieval of information
- Q7. List command is used to get
- a) List of database contents
- b) List of database contents
- c) List of variables used in database file
- d) None of the above

Q8. Which of the following is a database management system?

- a) Ms-Word
- b) Lotus 1-2-3

c) Oracle

d) None of above

**Q9.** Which program do you use to edit code for data access pages?

- a) Microsoft script editor
- b) Microsoft code editor
- c) Microsoft data access pages editor
- d) None of above

**Q10.** The names, address, and account balance of all of your customers, select the best fit for answer

a) record

- b) file
- c) database
- d) key field

**Q11.** When you double click a query object, you open

- a) The object in design view
- b) The object in print preview
- c) The result of the query
- d) The underlying table on which the query is based

The Hanles, address, and account balance of all of your custodest fit for answer<br>est fit for answer<br>abase<br>abase<br>when you double click a query object, you open<br>e object in design view<br>e object in print preview<br>e sesult of t **Q12.** Which is used to provide the sight information to the right person at the right time for proper decision making ?

- a) DBMS
- b) MIS
- c) ISO
- d) PSO

## 1000+ FREE DATA BASE MANAGEMENT SYSTEM (DBMS) BASED QUESTIONS AND ANSWERS FOR ALL COMPETITIVE EXAMS

[Free Practice MCQs »](https://careericons.com/computer-mcq/dbms/119/) [Download More PDF »](https://careericons.com/computer-mcq/dbms/119/) [Free Online Quiz »](https://careericons.com/free-online-test/computer-mcq/)

- Q13. What is the corresponding text for the #1/1/ 95# validation rule setting?
- a) Neter a value less or more than 1,195
- b) Value must be less than 95 characters
- c) Enter a date before 1995
- d) All of above

Q14. The use of integrated collections of database records and files for data storage and processing. The best fit for answer:

- a) Database management approach
- b) DBMS uses
- c) Database administrator
- d) Query language

The use of integrated collections of database records and five and processing. The best fit for answer:<br>tabase management approach<br>MS uses<br>tabase administrator<br>ery language<br>What is the maximum character field size you can Q15. What is the maximum character field size you can set for a field that has a text data type?

- a) 64
- b) 255
- c) 512
- d) All of above

[Read More dbms Question and Answes »](https://careericons.com/computer-mcq/dbms/set-2-question-answer/391-1/)

Answers to the above questions :

Q1. Answer: (a)

Q2. Answer: (a)

Q3. Answer: (a)

MPUTER ACRONYMS & ABBREVIATION BASICS OF HARDWARE & S<b[r](https://careericons.com/computer-mcq/memory/118/)>
INPUT & OUTPUT DEVICES OPERATING SYSTEM SOFTWARE CO<br>
SOFTWARE ENGINEERING DATA STRUCTURES & ALGORITHM<br>
COMPUTER NETWORKS PARALLEL COMPUTING WINDOW PROGE<br>
INTERNET AWAR 5000+ COMPUTER MCQ TOPIC WISE MCQ QUESTION BANK WITH SOLVED ANSWERS & FREE PDF [FUNDAMENTAL & CONCEPTS OF COMPUTER](https://careericons.com/computer-mcq/fundamental-concepts/86/) [COMPUTER SECURITY](https://careericons.com/computer-mcq/computer-security/88/) [COMPUTER ACRONYMS & ABBREVIATION](https://careericons.com/computer-mcq/computer-acronyms-abbreviation/90/) [BASICS OF HARDWARE & SOFTWARE](https://careericons.com/computer-mcq/basic-hardware-software/93/) INPUT & OUTPUT DEVICES OPERATING SYSTEM [SOFTWARE CONCEPTS](https://careericons.com/computer-mcq/software-concepts/97/) SOFTWARE ENGINEERING [DATA STRUCTURES & ALGORITHMS](https://careericons.com/computer-mcq/data-structures-and-algorithms/99/) [COMPUTER NETWORKS](https://careericons.com/computer-mcq/computer-networks/100/) PARALLEL COMPUTING [WINDOW PROGRAMMING](https://careericons.com/computer-mcq/window-programming/102/) INTERNET AWARENESS [MICROSOFT WINDOWS OPERATING SYSTEM](https://careericons.com/computer-mcq/ms-windows-os/110/) MICROSOFT WINDOWS KEYBOARD SHORTCUTS [MICROSOFT OFFICE QUIZ](https://careericons.com/computer-mcq/ms-office/112/) MICROSOFT WORD MCQ MICROSOFT EXCEL Q/A MICROSOFT POWERPOINT Q/A [MICROSOFT ACCESS MCQ](https://careericons.com/computer-mcq/ms-access/116/) COMPUTER MEMORY MCQ [DATA BASE MANAGEMENT SYSTEM \(DBMS\)](https://careericons.com/computer-mcq/dbms/119/) DATA MINING AND DATA WARE HOUSE [ELECTRONICS DATA PROCESSING](https://careericons.com/computer-mcq/electronics-data-processing/121/)

Q4. Answer: (b)

Q5. Answer: (b)

Q6. Answer: (d)

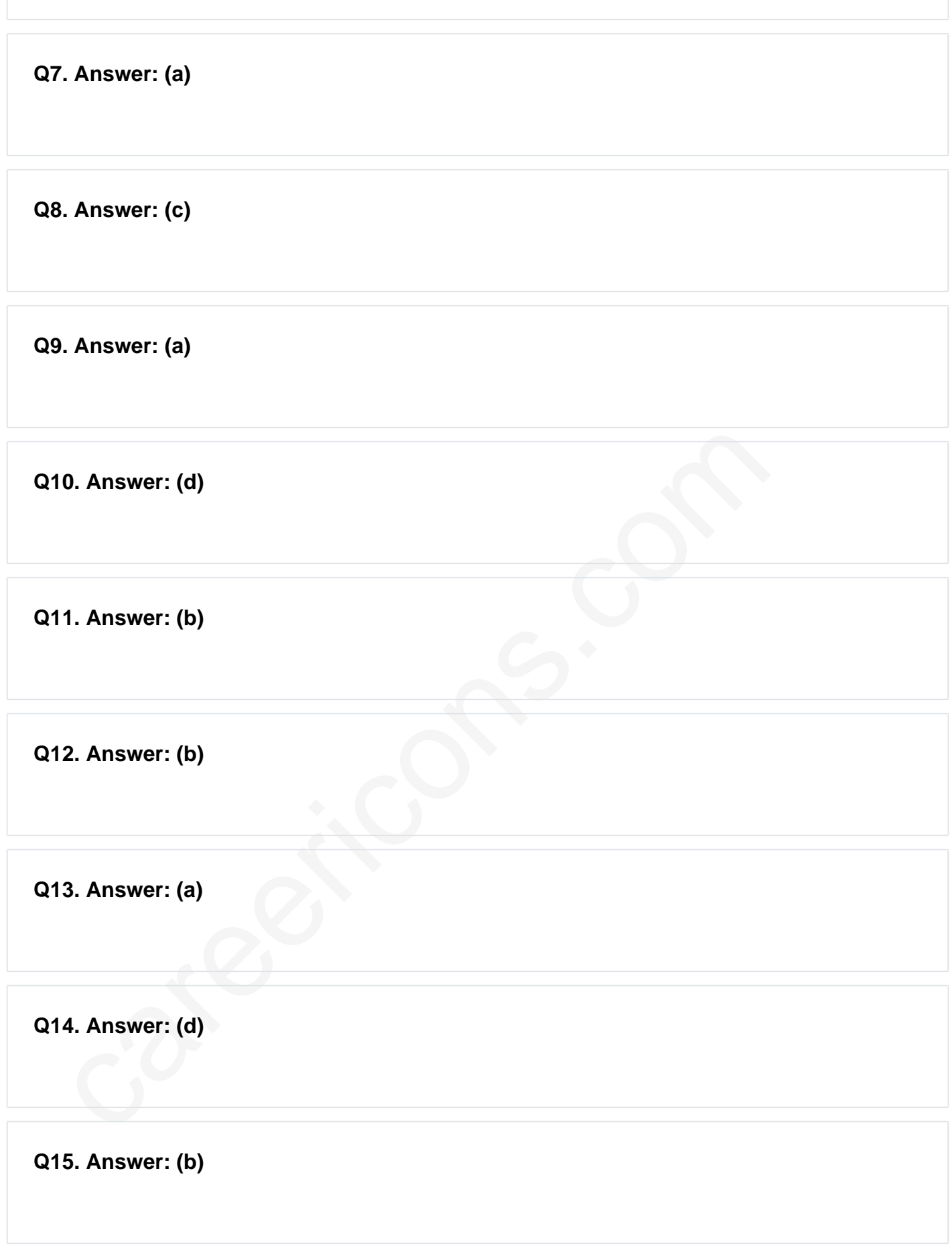

On our site **Careerions.com**, You can find all the content you need to prepare for any kind of exam like. **Verbal Reasoning, Non-Verbal Reasoning, Aptitude, English, Computer, History, Polity, Economy, Geography, General Science, General Awareness** & So on. Make use of our expertcurated content to get an edge over your competition and prepare for your exams effectively.

Practice with our **Free Practice MCQs, Mock Tests Series, Online Quiz** and get an idea of the real exam environment. Keep track of your progress with our detailed performance reports. They are perfect for competitive exam preparation, as well as for brushing up on basic & fundamental knowledge. The questions are updated regularly to keep up with the changing syllabuses.